Objetivos: Usar ArrayList, excepciones y leer ficheros de texto

Descripción: Se desea escribir parte del software de análisis de las medidas obtenidas por un pluviómetro

Se dispone de una clase llamada MedidaPrecipitacion cuyos objetos contienen una medida de precipitación recogida en una hora (en litros/m<sup>2</sup>), así como la temperatura (en  $\degree$ C) y la hora, día, mes y año

- el constructor recoge en sus parámetros los valores iniciales de la precipitación y temperatura y toma la hora, día, mes y año del String fechaYHora, con el siguiente formato: dd/MM/yyyy HH:mm Ejemplo: 10/07/2018 12:32
- los métodos son observadores de los distintos atributos, excepto toString() que retorna un texto que contiene todos los datos de la medida

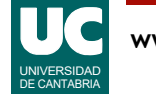

## Diagrama de clases

#### **MedidaPrecipitacion**

-double precipHora -int dia, mes, year, hora -double temperatura

+MedidaPrecipitacion ( double precipHora, +double getTemperatura() +int getDia() double temperatura, +double getPrecipHora() +int getMes() +int getYear() +int getHora() +String toString() String fechaYHora)

#### **DatosPluviometro**

-ArrayList<MedidaPrecipitacion> lista

+DatosPluviometro() +double precipitacionDia +MedidaPrecipitacion precipSuperior (int dia, int mes, int year) (double precipitacion) +obtenerDatos(String nombreFichero)

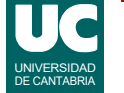

### Clase **DatosPluviometro**

Se pide implementar en Java la clase DatosPluviometro

Atributos: un único atributo que es una lista de objetos de la clase MedidaPrecipitacion

Métodos:

- DatosPluviomentro(): Crea la lista vacía
- precipitacionDia(): recorre la lista en busca de medidas de precipitación correspondientes al día, mes y año indicados por los parámetros. Suma las precipitaciones de todas estas medidas (que corresponden a diferentes horas) y retorna esa suma
- precipSuperior(): Busca en la lista el primer objeto cuya precipitación en una hora sea superior a precipitacion, y lo retorna. Si no hay ninguno, retorna null

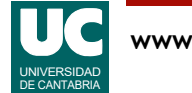

## Clase **DatosPluviometro**

• obtenerDatos(): Lee los datos de precipitación del fichero cuyo nombre es nombreFichero y los mete en la lista. Si el fichero no existe se muestra un mensaje de error y se deja la lista vacía. El fichero tiene una línea de encabezamiento que habrá que ignorar y datos de precipitación, uno por línea, con el formato (en inglés) que se muestra en este ejemplo:

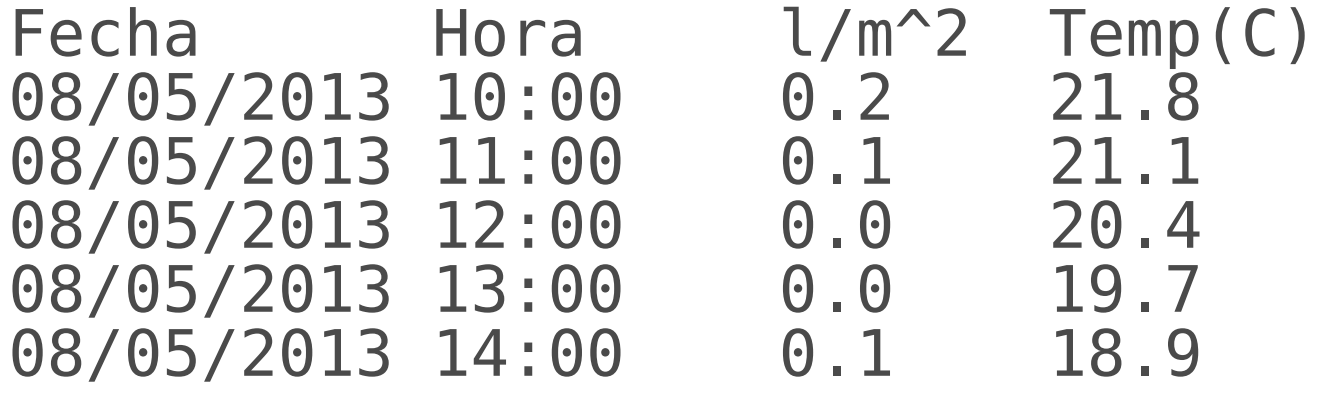

...

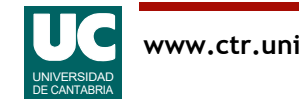

# Programa principal

El programa principal suministrado en una clase aparte hace lo siguiente:

- crea un objeto de la clase DatosPluviometro
- invoca a su método obtenerDatos()
- muestra en pantalla la precipitación del 20 de mayo de 2014
- muestra en pantalla los datos del primer objeto con precipitación superior a  $4 \text{ m}^2$
- muestra en pantalla los datos del primer objeto con precipitación superior a  $20$  l/m<sup>2</sup>

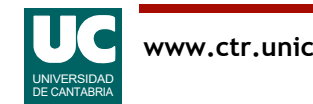

#### Parte avanzada: usar excepciones

Crear una excepción llamada NoHayMedidas en una clase aparte

Modificar precipitacionDia() para que si no encuentra ningún objeto de la fecha indicada lance NoHayMedidas

Añadir instrucciones al programa principal para que si se lanza NoHayMedidas se ponga un mensaje de error en pantalla

- Se deben probar las dos situaciones: una con una fecha que exista y otra con una fecha para la que no haya datos
- Los dos últimos pasos del programa principal (los que usan precipSuperior()) deben seguir haciéndose aunque haya una excepción

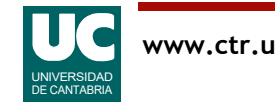

### Entrega

El proyecto Bluej en un archivo comprimido

Informe:

- Parte básica:
	- Código de la clase DatosPluviometro
	- Captura de los *resultados* de la ejecución del programa principal
- Parte avanzada:
	- Código del método precipitacionDia() y del *programa principal*, modificados
	- Captura de los *resultados* de la ejecución del programa principal

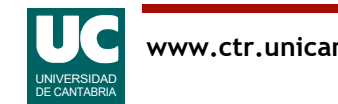